## **Peticiones**

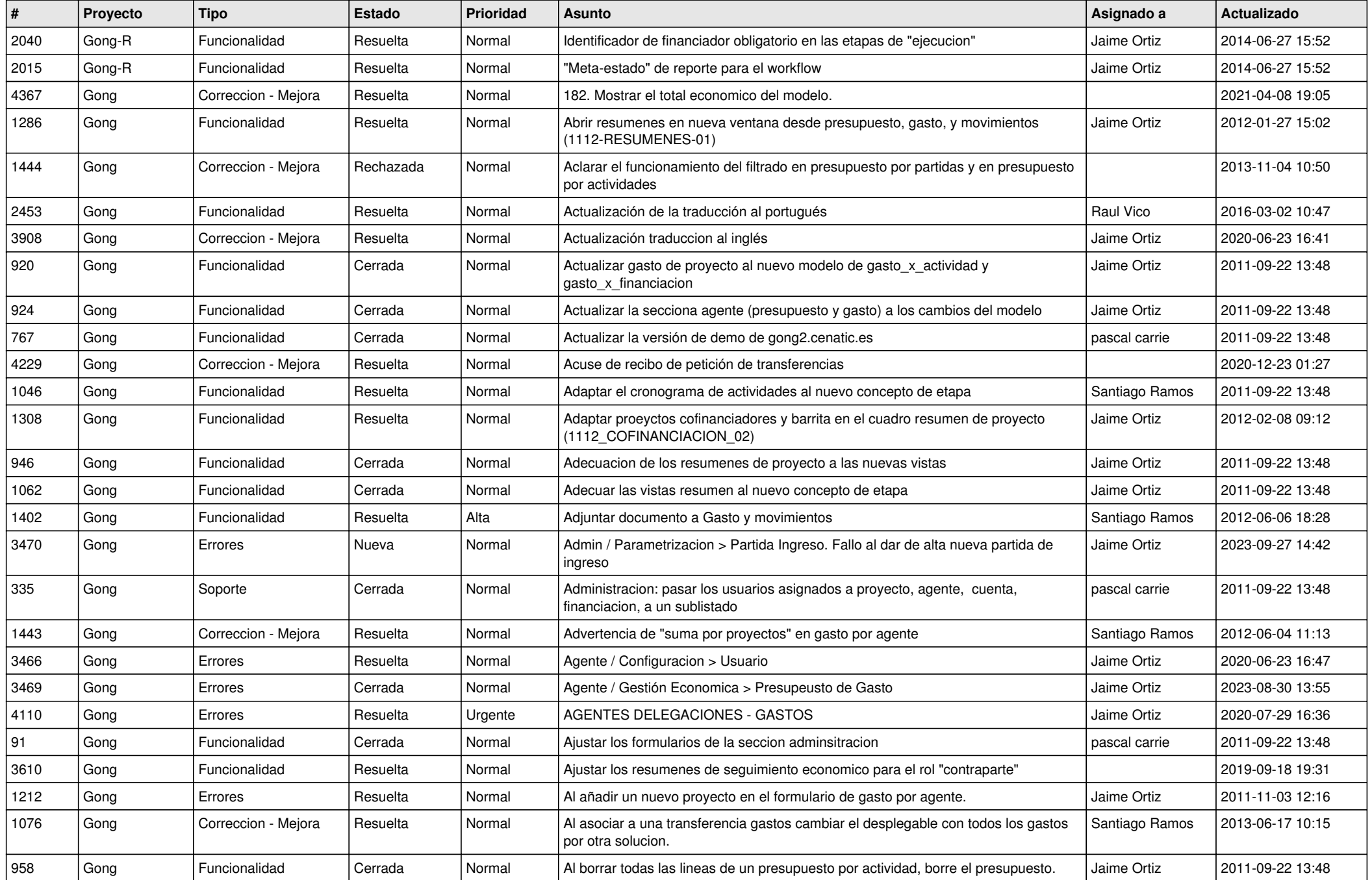

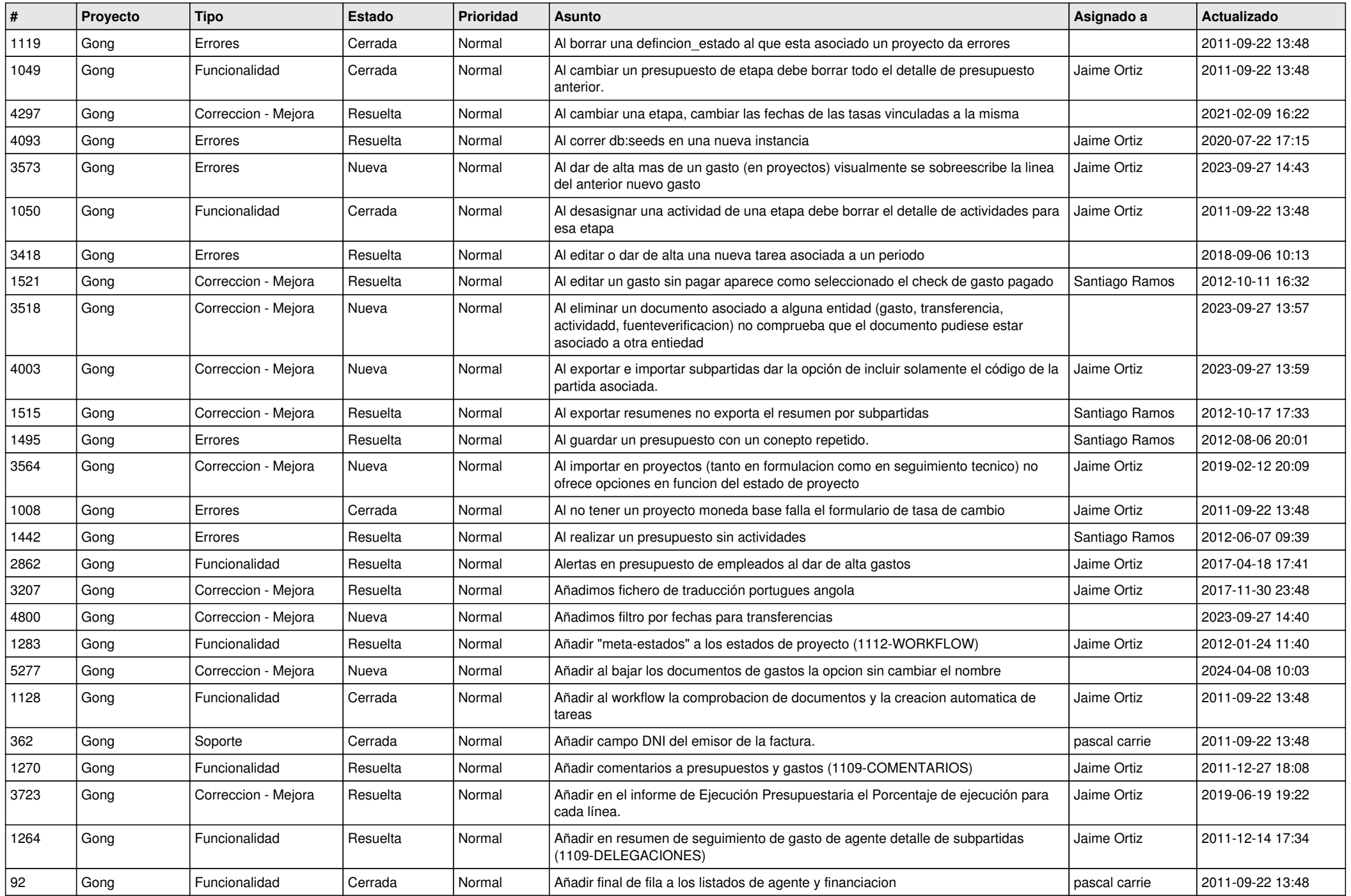

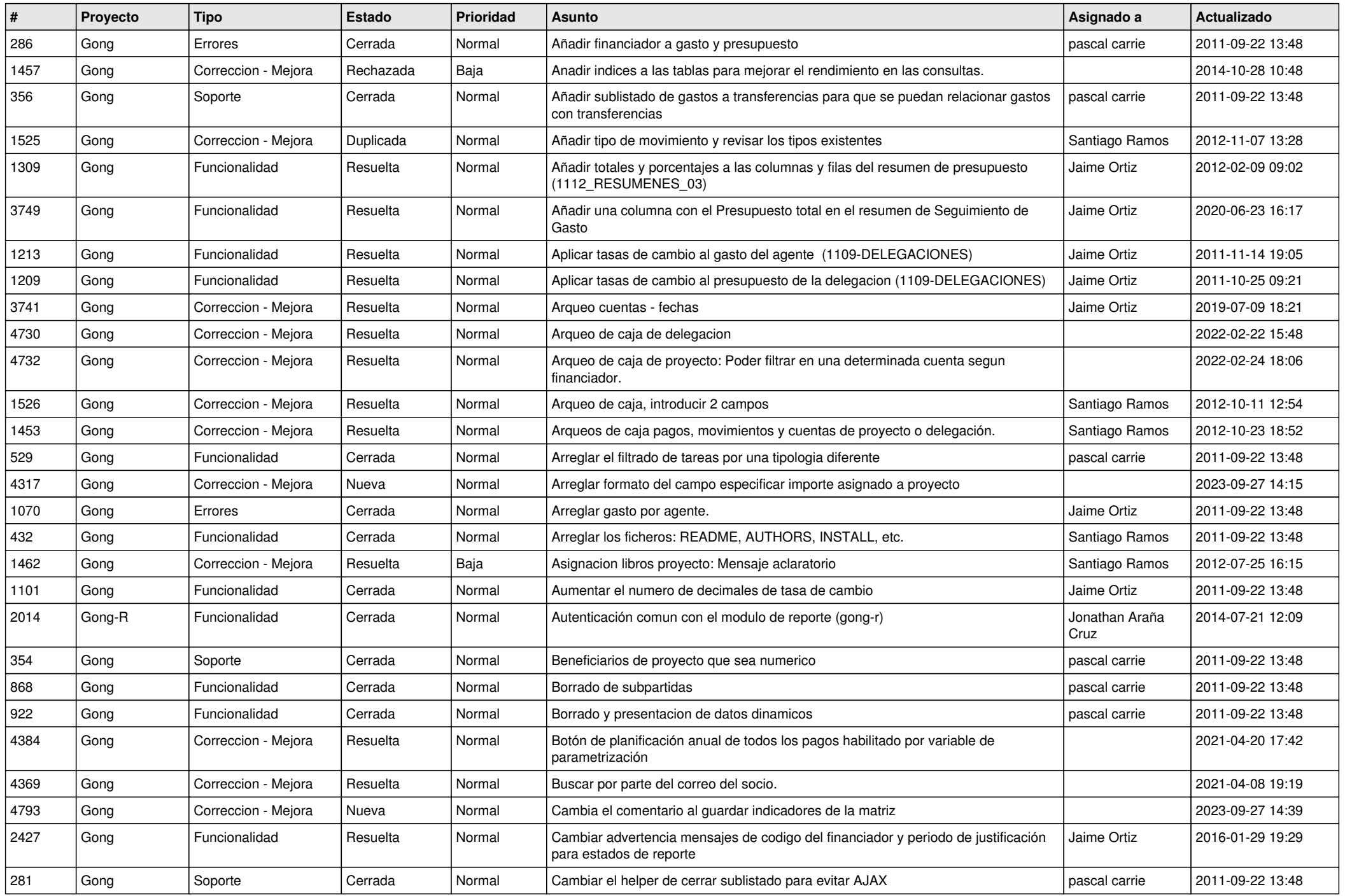

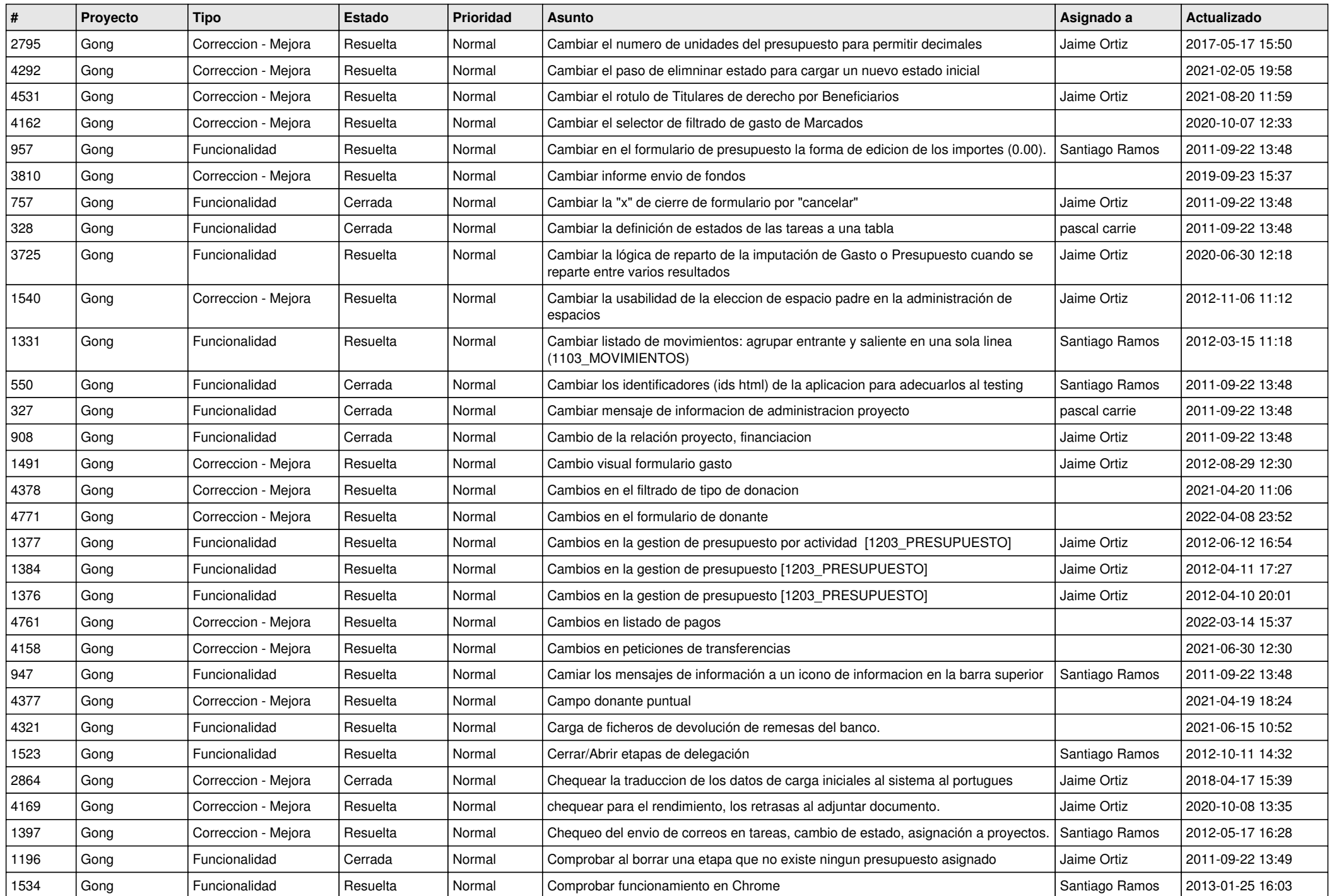

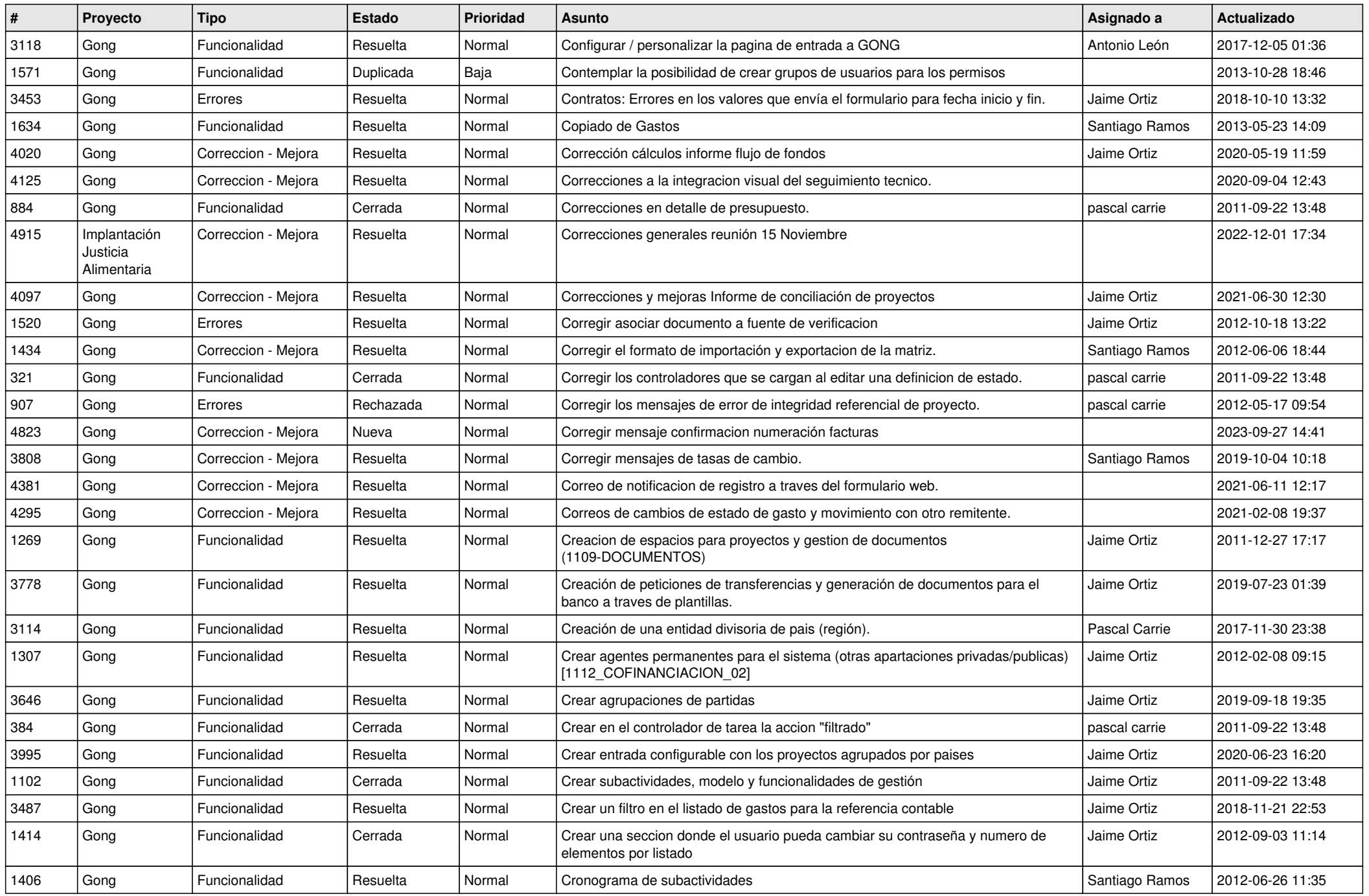

![](_page_5_Picture_534.jpeg)

![](_page_6_Picture_527.jpeg)

![](_page_7_Picture_557.jpeg)

![](_page_8_Picture_520.jpeg)

![](_page_9_Picture_536.jpeg)

![](_page_10_Picture_523.jpeg)

![](_page_11_Picture_489.jpeg)

![](_page_12_Picture_510.jpeg)

![](_page_13_Picture_497.jpeg)

![](_page_14_Picture_523.jpeg)

![](_page_15_Picture_512.jpeg)

![](_page_16_Picture_521.jpeg)

![](_page_17_Picture_251.jpeg)

**...**